## **Design for Marketers**

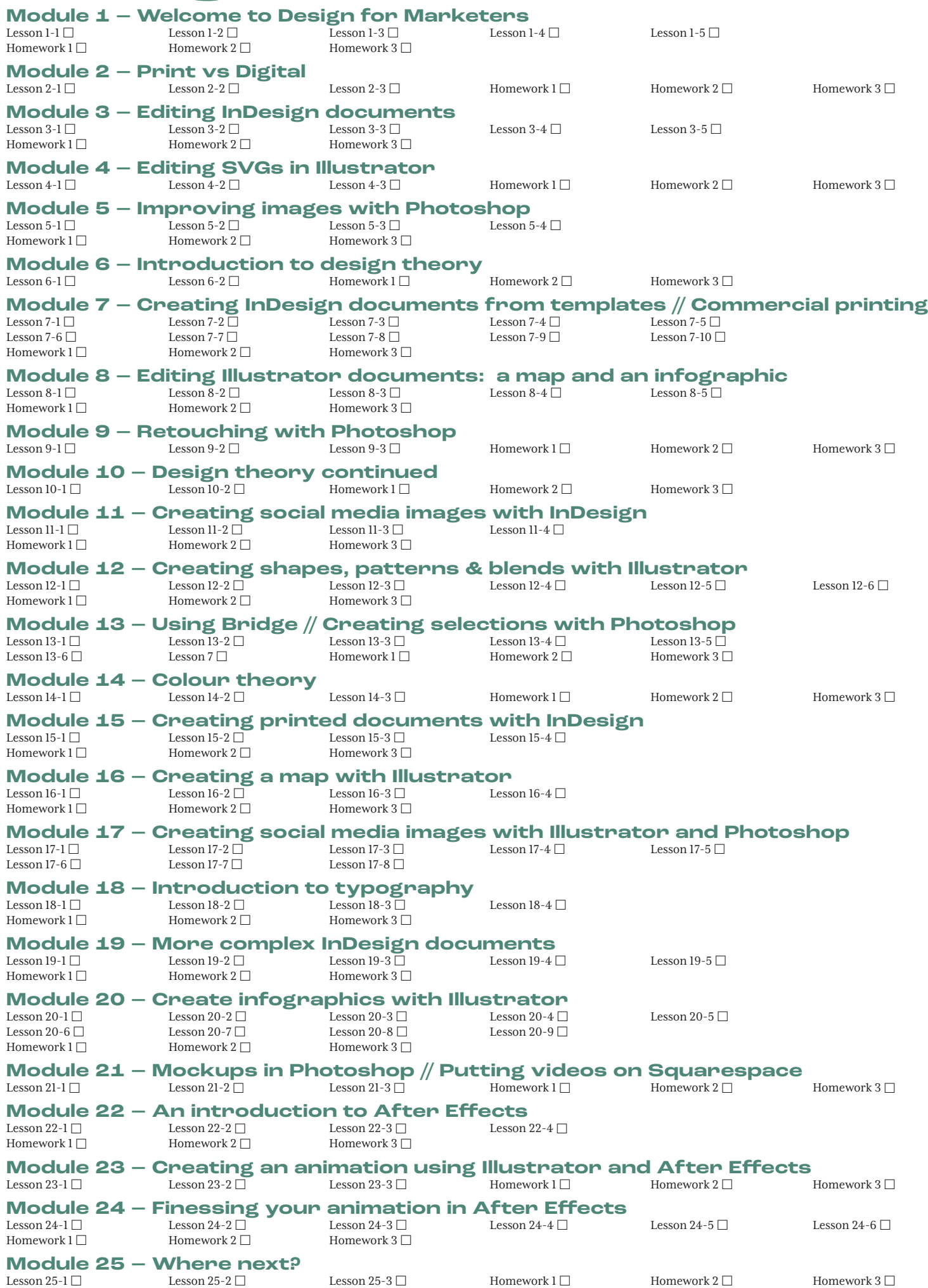